**---------------------------------------- MS·DOS**

w A

# **Casa dolce casa**

Nel corso degli anni ho assistito a vari flussi e riflussi. Tra questi la ricerca del pubblico per poi *tornare al privato. Ora che la multimedialità diventa insieme alla telematica una realtà di tutti i giorni, entrambi i mondi pubblico* e *privato si fondono. In effetti ora si può rimanere in casa* e *relazionarci con il mondo esterno in maniera virtuale. In quest'ottica stavolta prendo in considerazione tre programmi, uno di gestione dei fax (il SOHO avanza inesorabile), uno di grafica ed uno per tentare di fare tredici*

#### *di Paolo Ciardelli*

### **PAINT SHOP PRO 3.0**

*Nome archivio: PSP311.ZIP Autore: Jasc Inc. 131995 Tipo: utility shareware Sistema Operativo: Windows* 3. *1* e *sgg.*

Lo sviluppo di macchine sempre più potenti ha permesso, fra le altre cose, l'entrata della grafica avanzata anche nelle case dei dilettanti. Accanto ai grandi nomi dei programmi dedicati anche, e soprattutto, ad un utente nel peggiore dei casi assai esperto, se non professionista, dotato di mezzi ragguardevoli e dimensionati al prodotto che si deve produrre, esistono dei prodotti pensati per un pubblico meno «colto», ma non per questo meno desideroso di venire in contatto con questo affascinante mondo della manipolazione delle immagini; un tema che sta diventando ogni giorno sempre più «attuale», se pensiamo alle grandi applicazioni commerciali della computer graphics (film e pubblicità), e soprattutto a quelle scientifiche (immagini astronomiche oppure microscopia confocale) che vengono sempre più divulgate anche dalla stampa non specializzata. Dunque, come ben ci aspettiamo, anche il mercato della shareware può dire, e con decisa efficacia, la sua anche in questo campo: questo mese ci occupiamo di uno dei migliori programmi di fotoelaborazione che sia possibile trovare in distribuzione attraverso Internet, il noto Paint Shop Pro, giunto ormai alla versione 3.0, un prodotto solido e maturo, caratterizzato da una ricchezza di funzioni che ne fanno un ottimo strumento di lavoro tanto per il professionista che per il dilettante evoluto.

Dunque, cominciando dall'interfaccia grafica, si può immediatamente apprezzare la presenza di una comoda toolbar con i comandi di utilizzo più frequente, quali Open File, Save As..., Convert, ecc. Non mancano ovviamente nemmeno le comode floating toolbar liberamente posizionabili all'interno dell'area di lavoro, contenenti i controlli degli strumenti di disegno e manipolazione. Il programma ha la capacità di accedere a praticamente tutti i formati di codificazione grafica esistenti al mondo, delle più diffuse piattaforme, come DOS, OS/2, Macintosh, Sun e Amiga: troviamo i moduli di lettura anche del formato proprietario Kodak per i comodi Kodak PhotoCD multisessione, o dei formati di Corel Draw! e Adobe PhotoShop; l'immagine può anche essere direttamente acquisita da uno scanner che supporti l'interfaccia Twain. Le possibilità di intervento su un'immagine sono davvero moltissime, tanto da far rivaleggiare il programma con i suoi «fratelli maggiori» PhotoShop o PhotoStyler: si può modificare il bilanciamento dei tre colori primari, variare la risoluzione cromatica in bit/colore (dal grayscale al true color), anche in modo automatico grazie all'eccellente Batch Converter in grado di lavorare contemporaneamente anche su più immagini di diverso formato; il passaggio a risoluzioni cromatiche inferiori all'originale avviene attraverso diversi algoritmi (tutti controllabili), quali il Floyd-Steinberg, allo scopo di mantenere il più possibile ottimizzata la nuova palette. Per quanto riguarda l'utilizzo delle filtrature matematiche, è possibile contare sui normali filtri di *blurring* e *sharpening,* con tutte le loro derivazioni *(light blurring* per ottenere un leggero sfocato, *motion blurring* per simulare il mosso durante la ripresa, il *trace contour* per individuare ed esaltare i contorni del soggetto scelto, e tanti altri di cui

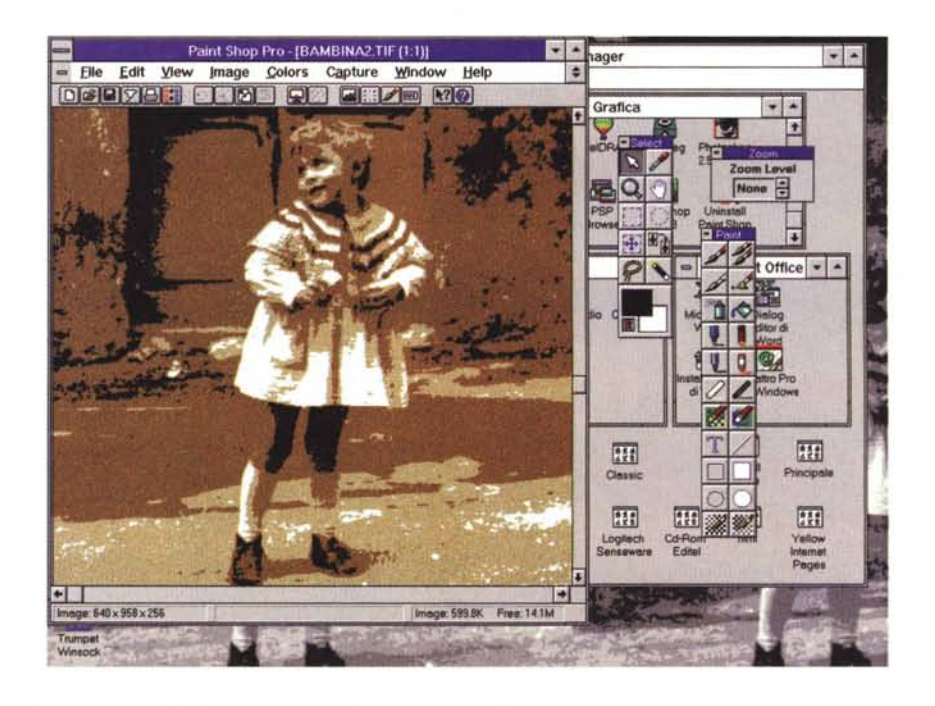

sarebbe difficile elencare le caratteristiche in queste poche righe). Oltre a tutte le possibilità di intervento sull'istogramma di distribuzione delle luminosità, è facile anche modificare l'aspetto dell'immagine, per mezzo di particolari effetti pseudo-tridimensionali, quali l'effetto di prospettiva (verticale e orizzontale), le deformazioni sferiche e cilindriche, tutti mezzi che possono portare, se sapientemente utilizzati, ad ottenere delle immagini del tutto nuove e diverse da quelle di partenza, alla ricerca di particolari effetti pittorici difficili da ottenere normalmente con il lavoro in camera oscura.

Paint Shop Pro 3.0 è dotato anche dell'interessante funzione di conteggio dei colori effettivamente utilizzati nell'immagine; questo è uno strumento estremamente utile se si vuole tenere sotto controllo le dimensioni del file immagine risultante dalle nostre elaborazioni, dato che se risulterà che dei sedici milioni di colori disponibili nel formato true color se ne utilizzano in realtà solo cinquantamila, sarà del tutto inutile servirsi di un formato di codifica a 24 bit/colore, mentre sarà più che sufficiente e maggiormente proficuo, in ter-

*Con PaintShop* si *può fare di tutto: dal ritocco di una foto alla creazione di un'immagine grafica.*

mini di spazio risparmiato, un formato tipo high color a 16 bit/colore.

Essendo un programma per Windows, Paint Shop Pro si integra perfettamente nella tecnologia OLE, per cui è agevole produrre o modificare un'immagine che si potrà successivamente importare all'interno di un documento preparato con WinWord o con qualsiasi altra applicazione che preveda la compatibilità con questo potente e flessibile mezzo di intercomunicazione fra i programmi.

Insomma, se volete un programma

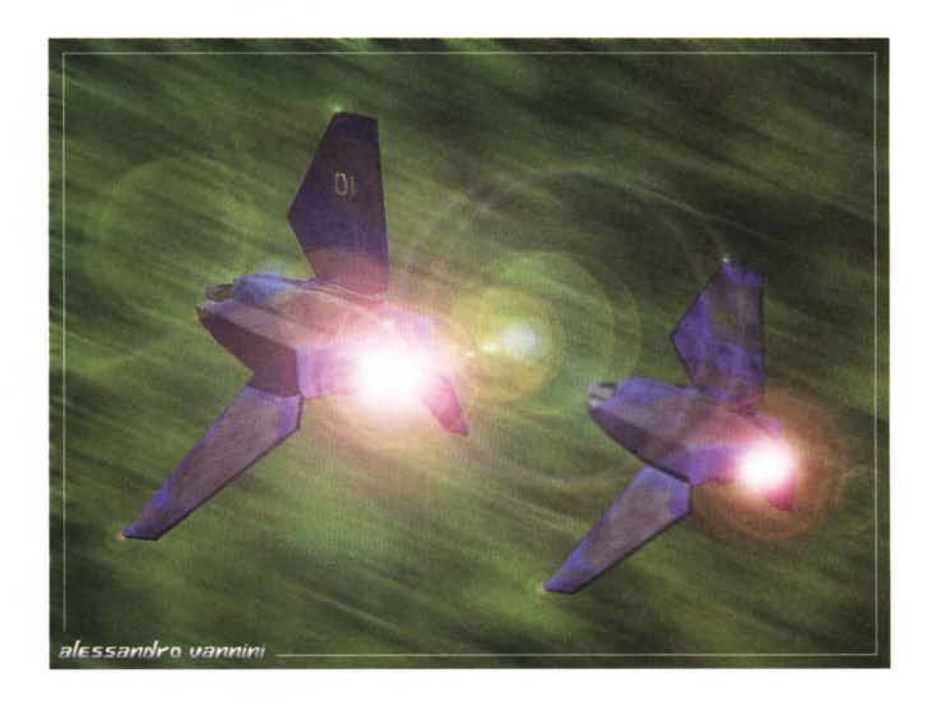

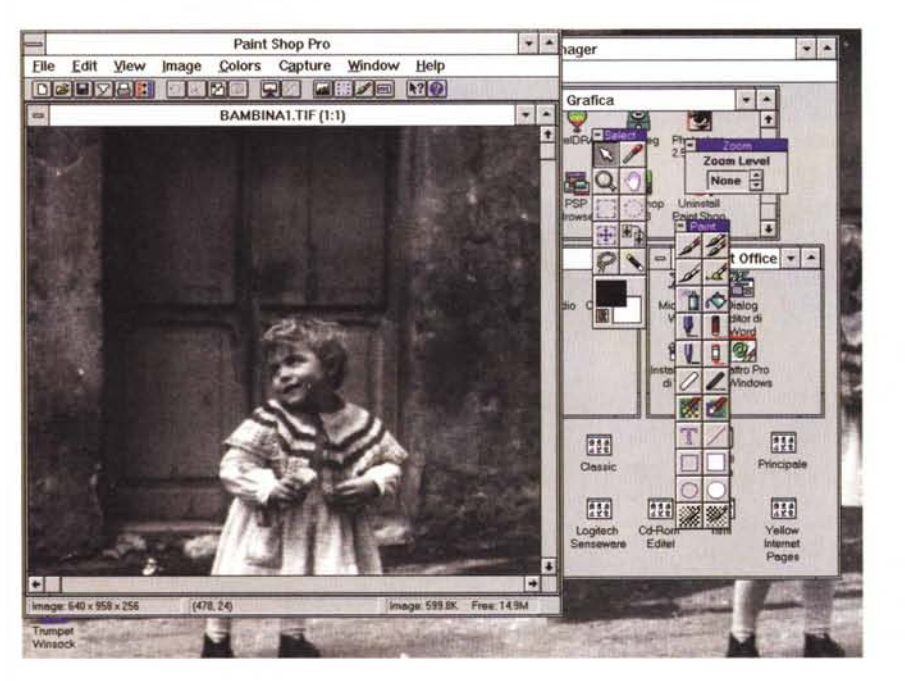

che vi permetta il fotoritocco completo di tutte le funzioni desiderabili, e se volete un programma davvero completo che non sia affamato di risorse e di spazio su hard disk, consigliamo senza alcun dubbio la prova (e la registrazione!) di quest'ottimo software, sicuramente una delle pietre miliari del mercato dello shareware mondiale.

Per finire, è doveroso fare un accenno al bellissimo help online fornito con il programma: estremamente curato nell'impostazione grafica e ricco di notizie, rappresenta davvero lo stato dell'arte per quello che riguarda la documentazione in linea di un programma.

Gli autori di Paint Shop Pro 3.0 sono raggiungibili in varie parti del mondo, attraverso la posta ordinaria o il fax. Per l'Europa sono disponibili più concessionari; forse il più comodo per l'Italia è Digital Workshop, in Inghilterra, First Floor, 8 West Bar, Banbury, Oxon, OX16 9RP England, telefono (0295) 258335, fax (0295) 254590. La registrazione del programma costa 49 sterline, pagabili attraverso tutte le più diffuse carte di credito, cui si devono aggiungere altre 2.5 sterline per la spedizione del programma in dischetti floppy se non si dispone di un accesso ad Internet per il

prelievo diretto dell'archivio in formato ZIP disponibile presso tutti i maggiori siti anonymous FTP del mondo.

## 13Carati

Nome archivio: 13car.zip

Autore: Antonio Nati Internet: A.Nati@mc $link$  it - tonix@iol.it Tipo: utility shareware (Lit. 50.000)

Sistema Operativo: Windows 3.1 e sgg. 13 Carati è stato scritto molti anni fa (ben prima della data ufficiale della ver-

sione) quando, esasperato dalla lentezza dei programmi che l'autore usava per elaborare pronostici, decise di mettere in pratica alcune idee riguardo l'uso di algoritmi mai usati per questo scopo.

È un programma per l'elaborazione dei pronostici per Totocalcio, Totip ed Enalotto, e vuole proporsi come un programma di riferimento per vari motivi.

Tutte le funzionalità sono state concepite per essere usate facilmente, indipendentemente dal grado di conoscenza del programma, in maniera estremamente veloce e produttiva.

In ogni parte del programma è disponibile una quida dedicata alla funzione che si sta eseguendo, con riferimenti incrociati ad altri argomenti o funzionalità attinenti.

La gestione degli archivi è pratica e facile, consentendo di immagazzinare e gestire con facilità un numero illimitato di schemi e schedine (nell'edizione PeC è impostato un limite a 100 file, nell'edizione completa l'unico limite è il disco che contiene i file). 13Carati usa degli algoritmi innovativi che portano la velocità di esecuzione dell'elaborazione a livelli prima d'ora impensabili, dando in pochi

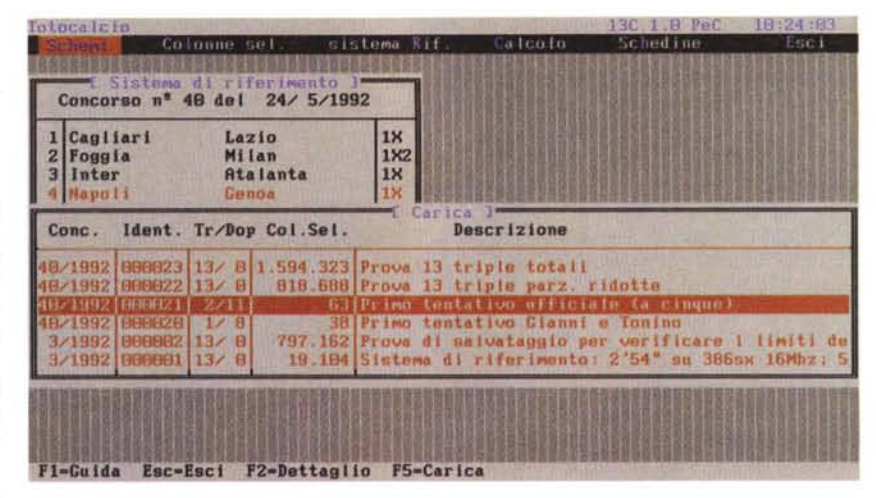

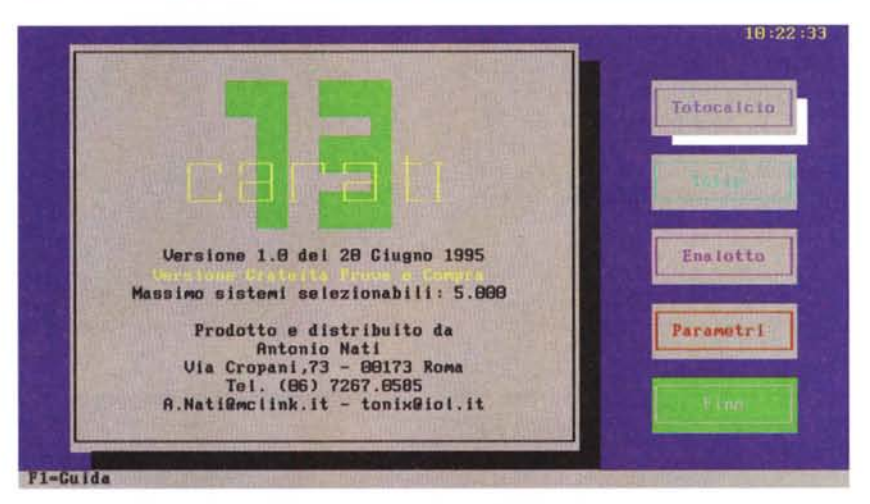

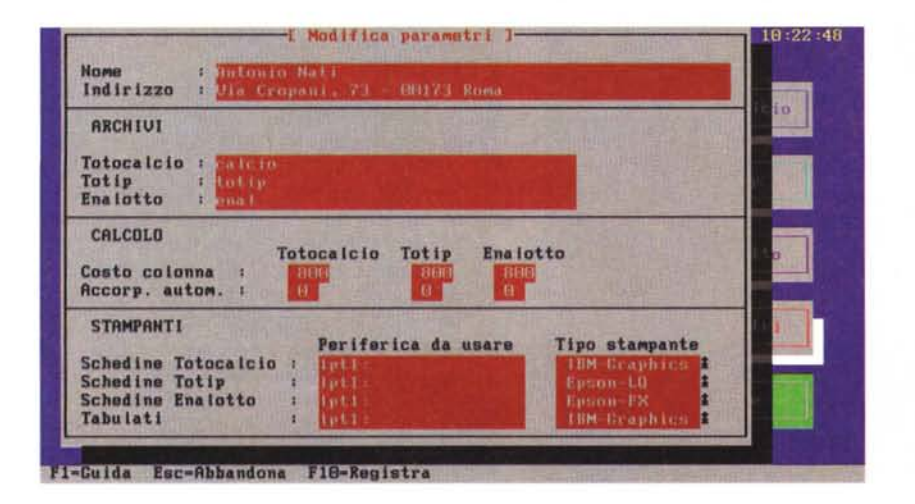

secondi risultati prima ottenibili in minuti.

Le colonne selezionate da un'elaborazione sono presentate direttamente sotto forma di sistemi aggregati. Oltre a questo, è possibile effettuare ulteriori accorpamenti addizionali.

La stampa delle schedine Totocalcio, Totip ed Enalotto, prevista per stampanti compatibili Epson-FX, Epson-LQ, IBM Graphics Printer, prevede un'altissima accuratezza di stampa unita ad una facilissima funzionalità di taratura della stampante (non è prevista la stampa sulle schedine del Totip predisposte per lettura automatica). Tutta l'installazione è contenuta nel file 13C\_PEC.EXE, che è un archivio autoinstallante.

L'edizione completa di 13Carati, oltre

MS·DOS

a tutte le funzionalità esistenti in questa versione Prova e Compra, offre le seguenti caratteristiche:

- la gestione illimitata degli archivi di schemi e schedine;

- la generazione e la stampa delle schedine Totocalcio, Totip, Enalotto per

stampanti compatibili Epson-FX, Epson-LQ, IBM Graphics Printer senza alcuna limitazione operativa (non è prevista la stampa sulle schedine del Totip predisposte per lettura automatica);

- una maggiore velocità di calcolo;

- un limite massimo di oltre 20.000 si-

stemi selezionabili in memoria (anziché 5000), dipendendo dalla quantità di memoria disponibile entro i 640 KB;

- un manuale dettagliato di installazione; - la possibilità di installazione avanzata (esecuzione del programma da qualsiasi directory).

## **FaxMaii for Windows**

*Nome archivio: FAXWIN34.zIP Autore: Jon Krahmer, ElectraSoft 3207 Carmel Valley Or. MISSOURI CITY TX 77459- 3068,*

**Internet:** jon.krahmer@f10000.n106.z1.fido-<br>net.org; FidoNet: Jon Krahmer on  $FidoNet:$  *Jon Krahmer on* l:*106/10000*

*Tipo: utility shareware*

*Sistema Operativo: Windows* 3. 1 *e sgg.*

Quante volte avete pensato di preparare un documento con l'editor preferito e spedirlo per fax semplicemente con un click del mouse? L'idea non è nuova per SOHO, acronimo per Small Office - Home Office; in quest'ottica si può organizzare un ufficio tutto all'interno del proprio computer, con i servizi di telefonia, fotocopiatura, stampa, database, ecc.

FaxMail permette di utilizzare qualsiasi programma per Windows che ha capacità di generare stampe, tipicamente un word processor, oppure un software di grafica, in modo da poter produrre dei documenti convertibili automaticamente in formato fax per la trasmissione attraverso la rete commutata. Nel programma è compreso anche un graphic-editor che permette di rifinire il documento prima della spedizione, aggiungendo la propria firma o il proprio logo (se non lo si è già fatto durante la stesura del documento). In più vi è la possibilità di utilizzare un versatile sistema di OCR (Optical Character Recognition) in grado di tradurre in testo editabile qualsiasi fax ricevuto direttamente oppure introdotto per mezzo di un apposito scanner; in questo modo può essere maggiormente favorita l'archiviazione dei documenti in entrata e in uscita, che possono essere modificati a piacere tramite un normale text-editor (anche il semplice Notepad di Windows).

Una volta installato, il programma diventa parte integrante dell'ambiente di lavoro di Windows; in questo modo è possibile avere sempre attivo il servizio di fax sulla propria macchina, che rimane così sempre pronta a ricevere i fax in arrivo o a inoltrare i vostri al destinatario scelto da un'apposita rubrica telefonica, oppure indicato una tantum al momento della spedizione. La qualità dell'output è al livello delle migliori stampanti laser, ma per ridurre i tempi di trasmissione è possibile selezionare risoluzioni inferiori per quei documenti che non necessitano di mezzi toni o di elevatissima qualità (tipicamente i fax contenenti solo testo che non deve essere destinato alla scansione OCR). Inoltre tutte le procedure di invio, dal momento che si dà conferma della spedizione del documento, avvengono completamente in background, liberando la macchina che rimane così in grado di eseguire altri task, sia DOS che Windows; in ogni caso uno status report monitorizza continuamente la situazione, rendendo del tutto trasparenti in ogni momento le operazioni in corso. Il programma è in grado di reindirizzare automaticamente i fax in arrivo alla stampante, oppure di mostrarli per mezzo di un apposito fax viewer; in questo modo si ha la possibilità di salvare su hard disk i documenti ricevuti, rendendoli comunque disponibili per la stampa in un secondo tempo: questo è uno dei grandi vantaggi del sistema SOHO, la possibilità di organizzare una collezione di testi ordinata, con tutti gli elementi sempre disponibili per qualsiasi ricerca con un semplice click del mouse, senza dover rimanere soffocati dalle carte che prima o poi non si sa più dove infilare.

Tecnicamente il programma risulta molto ben curato, sia per la parte dedicata all'installazione del fax-modem, sia per la parte delle telecomunicazioni vere e proprie. FaxMail è in grado di riconoscere tutti i più famosi modem di classe 1 e di classe 2, compresi i diffusissimi apparecchi basati sul noto chip Rockwell; in più è dotato di un comodo sistema diagnostico in grado di individuare e risolvere i più frequenti problemi di conflitto fra periferiche installate, oppure di testare l'affidabilità del modem e la configurazione scelta. In questo caso si può anche scegliere di

ascoltare tutte le procedure di handshaking del fax durante le prime fasi della trasmissione; in questo modo, i più esperti possono verificare «ad orecchio» che non vi siano interferenze o irregolarità introdotte sulla linea telefonica. I parametri dell'attività del fax-modem sono tutti ampiamente configurabili secondo le proprie esigenze: è possibile scegliere di rendere totalmente silenzioso il fax, regolare il numero di tentativi di redial in caso di impossibilità di contattare il destinatario, stabilire il tempo che deve passare fra un tentativo e il successivo, preparare una copertina personalizzata per i nostri fax, costruire agende telefoniche con un massimo di 1000 numeri l'una. Insomma, FaxMail risulta davvero flessibile per un utilizzo razionale ed efficace nella stragrande maggioranza delle situazioni. Fatto molto importante per chi sfrutta spesso l'ambiente multitasking d Windows, FaxMail non richiede l'utilizzo di alcun TSR, potendo in questo modo risparmiare preziosa memoria che può essere destinata all'esecuzione dei programmi.

Per finire, diamo un'occhiata alla parte economica: la registrazione di Fax-Mail 3.04 completo di tutte le funzionalità di OCR e fax editing costa \$55, oppure \$25 per la versione ridotta (cioè privo di OCR e fax editor), pagabili via carta di credito o mediante accordi di pagamento differente contattando direttamente l'autore presso uno dei seguenti indirizzi internet e-mail: jon.krahmer@f1 0000 n106.z1.fidonet.org, oppure [jonk@blkbox.com;](mailto:jonk@blkbox.com;) per chi avesse la possibilità di accedere direttamente a FidoNet, l'indirizzo è Jon Krahmer on 1:106/10000 Il programma è disponibile nella sua versione più aggiornata presso il sito di CICA (ftp.cica.indiana.edu), oppure su SimTel (oak.oakland.edu).

*(Ha collaborato alla recensione Alessandro Vannini MC7872@MCLlNK.!T)*  $MR$ 

*Paolo Ciardelli* è *raggiungIbile tramite MC-link alla casella MC60* <sup>75</sup> e *tramite Internet all'indirizzo p. [ciardelli@mclink.it.](mailto:ciardelli@mclink.it.)*